# ADDITIONAL STUDENT AND PARENT FIELDS

# **In order to create new profile fields, provide data in the format below.**

## **SAMPLE ADDITIONAL STUDENT FIELDS**

*Demographics*

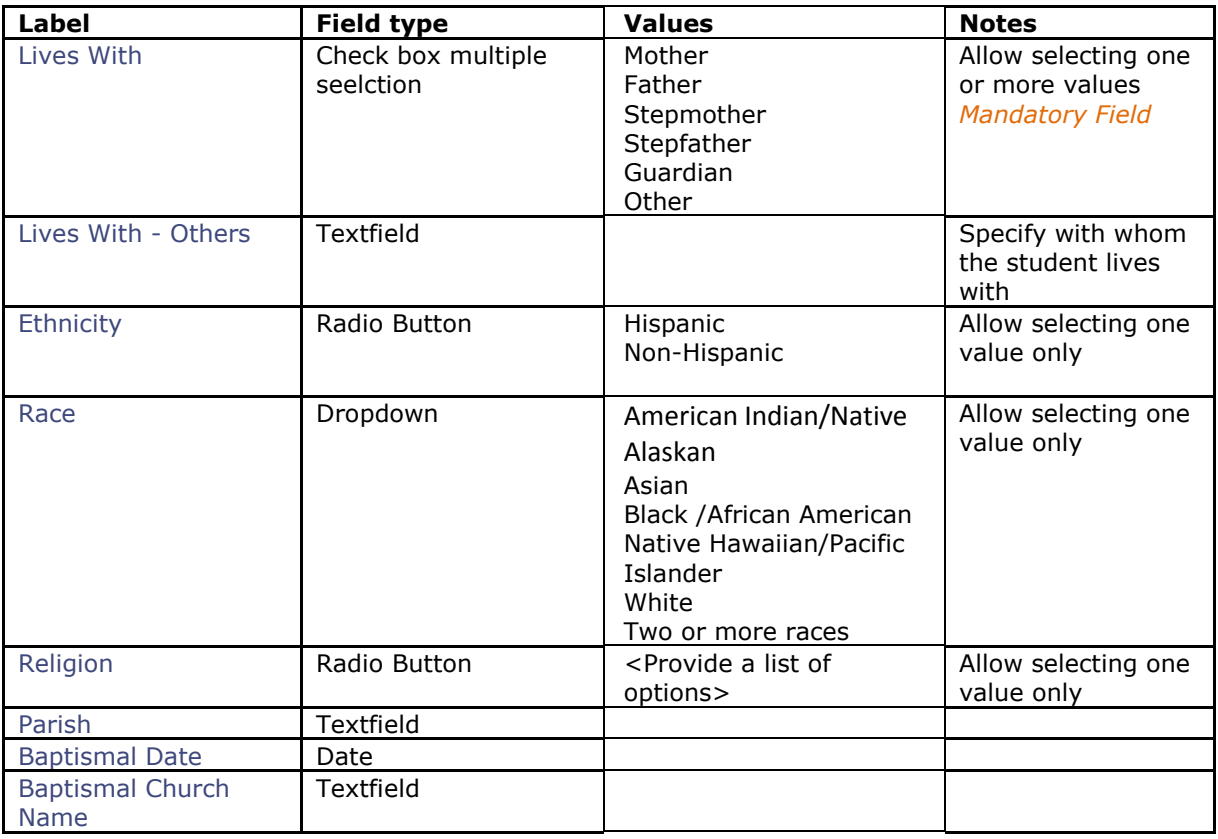

## *Emergency Contacts*

## **Sample verbiage:**

In case of an emergency, parents will be contacted. In the event a parent or guardian cannot be reached, list (in the order you wish them to be contacted) the names, addresses, and telephone numbers of three people whom you authorize to assume custody of your child:

<Specify how many emergency contacts needs to be collected.>

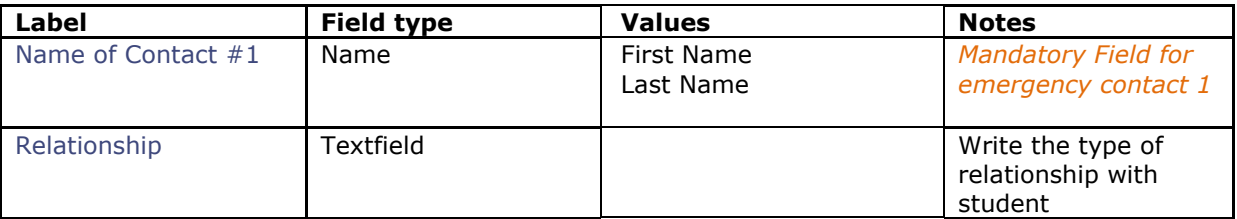

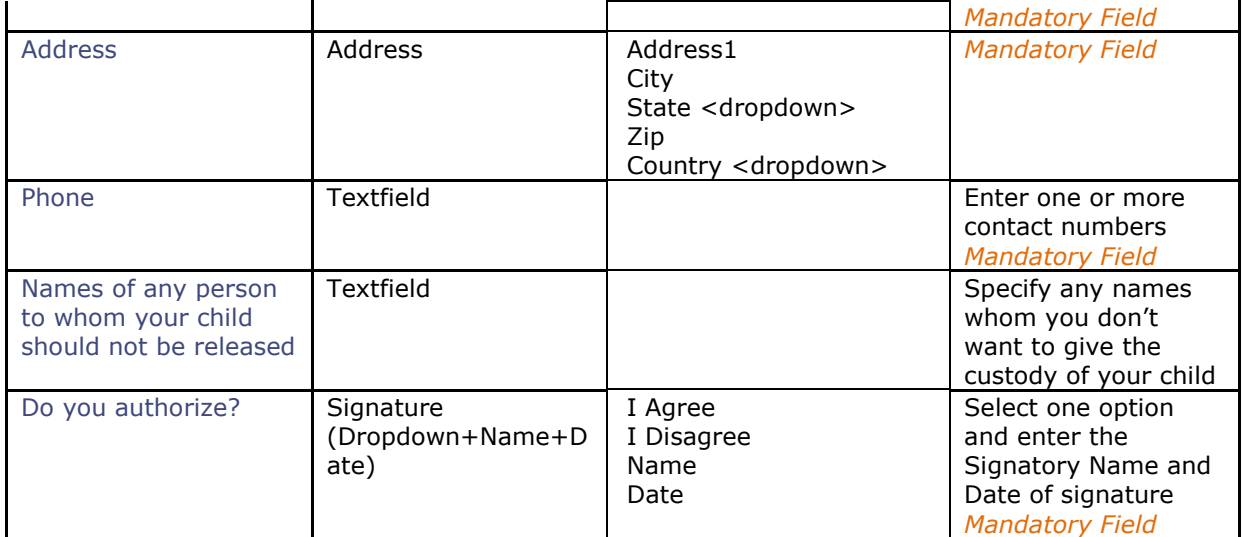

## *Medical Information*

#### **Sample verbiage:**

In case of minor illness or injury, first aid will be administered. If serious illness or injury occurs, we will attempt to notify a parent/guardian. If school is unable to reach you, they will contact the above authorized people in the order listed. They must have the following authorization signed to assure that immediate medical care can be given specifically to your child.

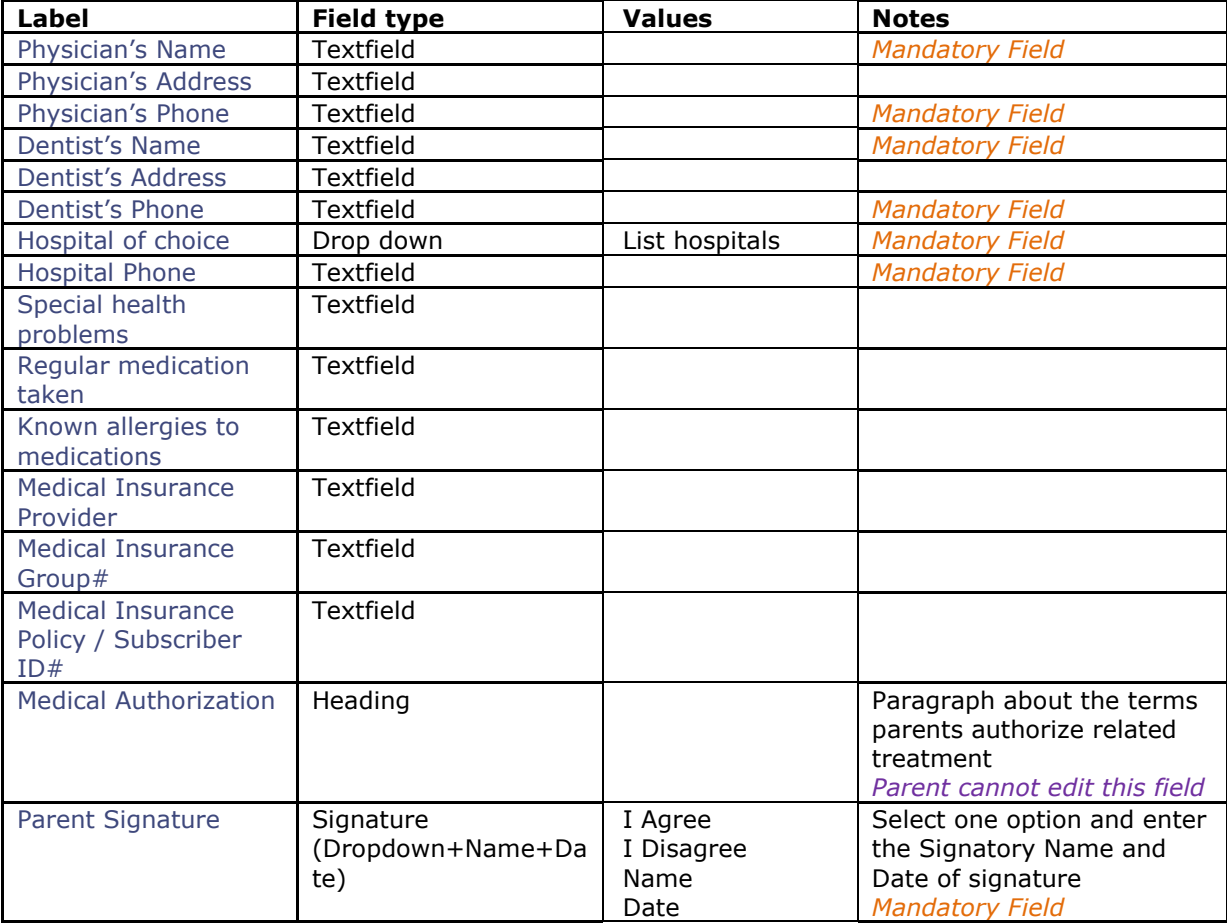

# *Sample Additional Fields in Student Profile*

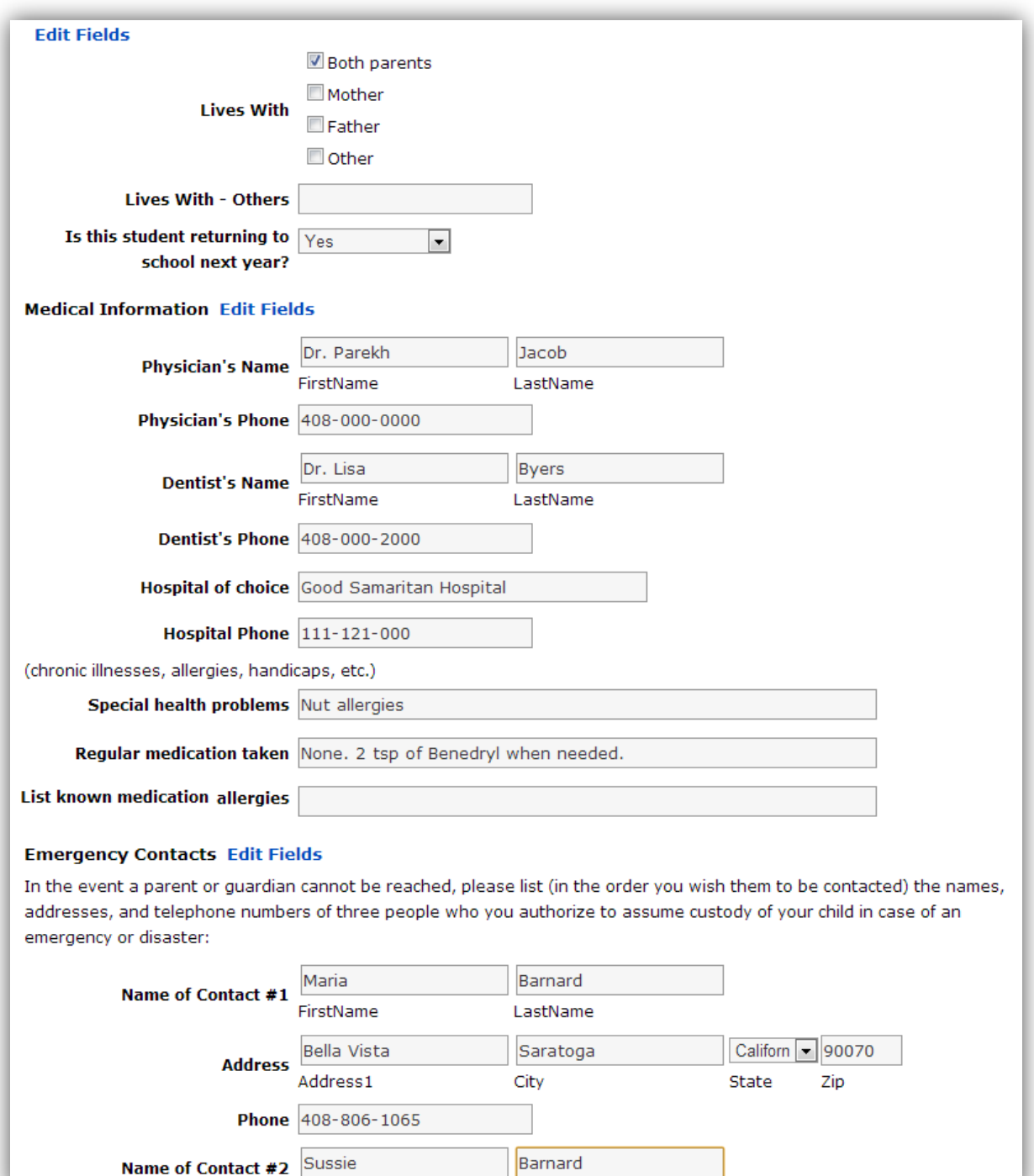

Name of Contact #2 Sussie

## **ADDITIONAL PARENT FIELDS**

## *Demographics*

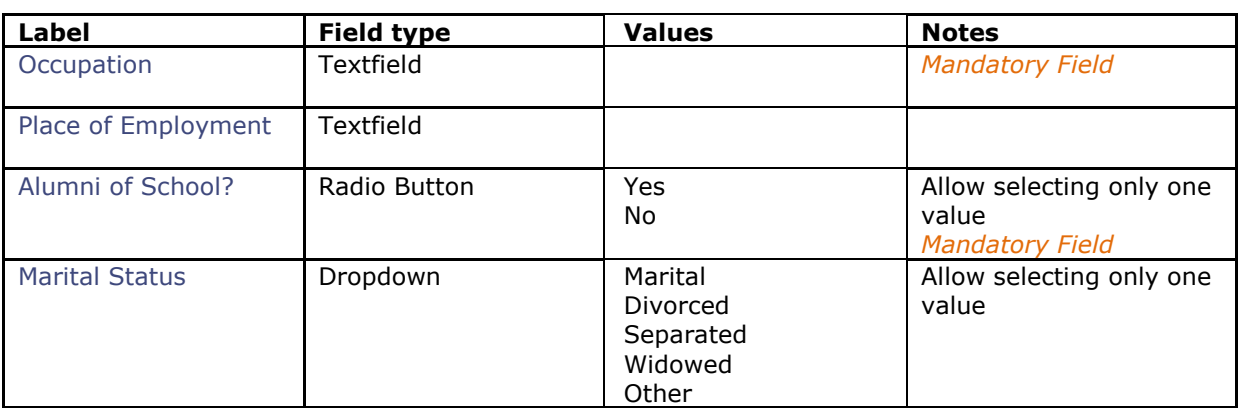

## *Finger Printing*

These fields are tracked by the school administrator.

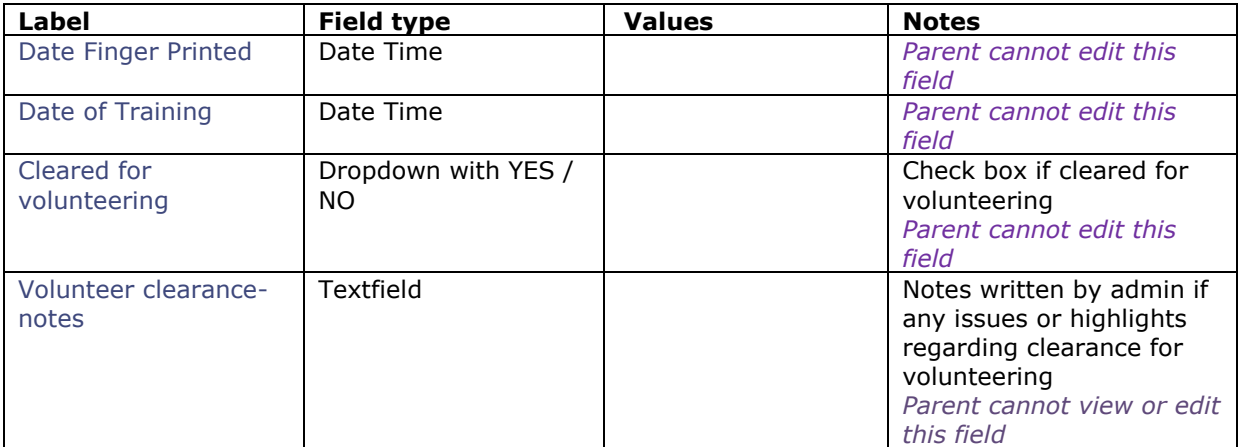

## *Driver's Information*

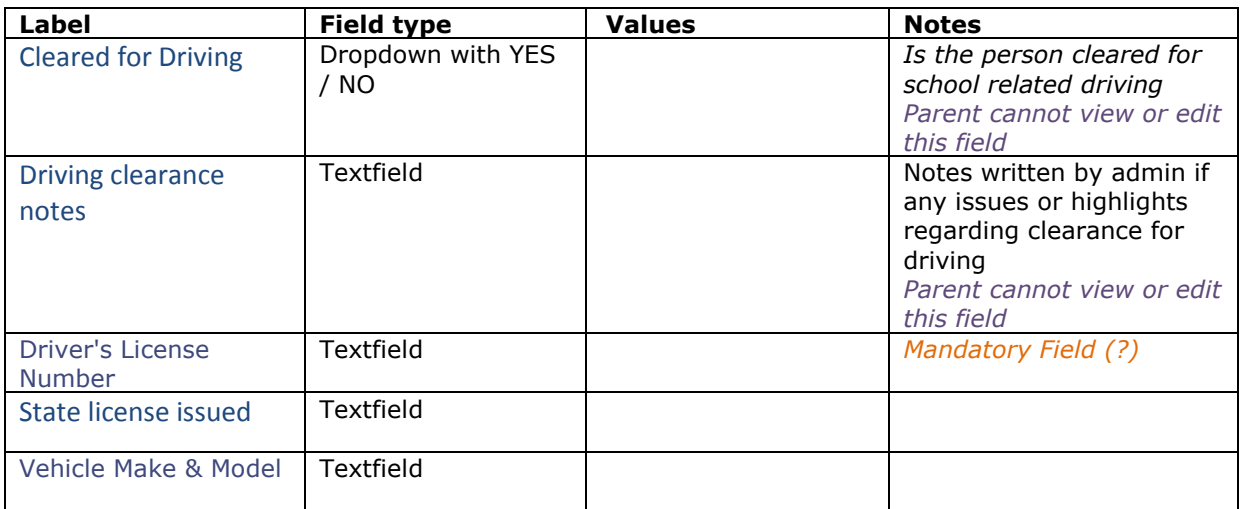

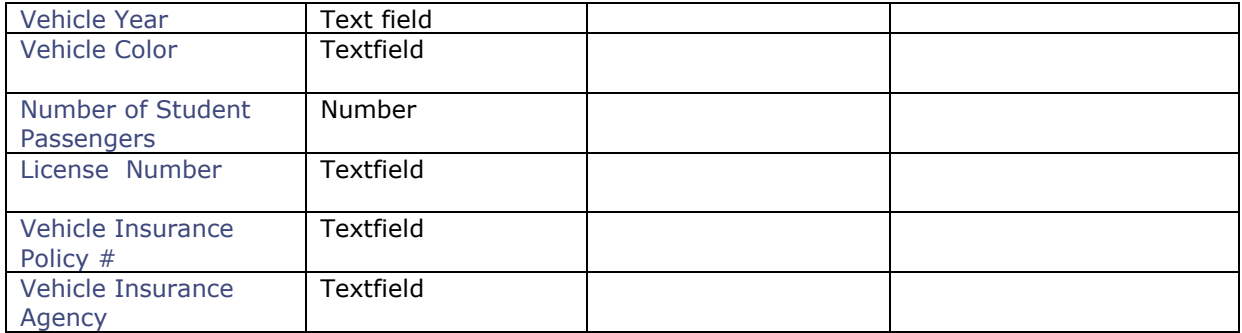

*Sample Additional Fields in Parent Profile*

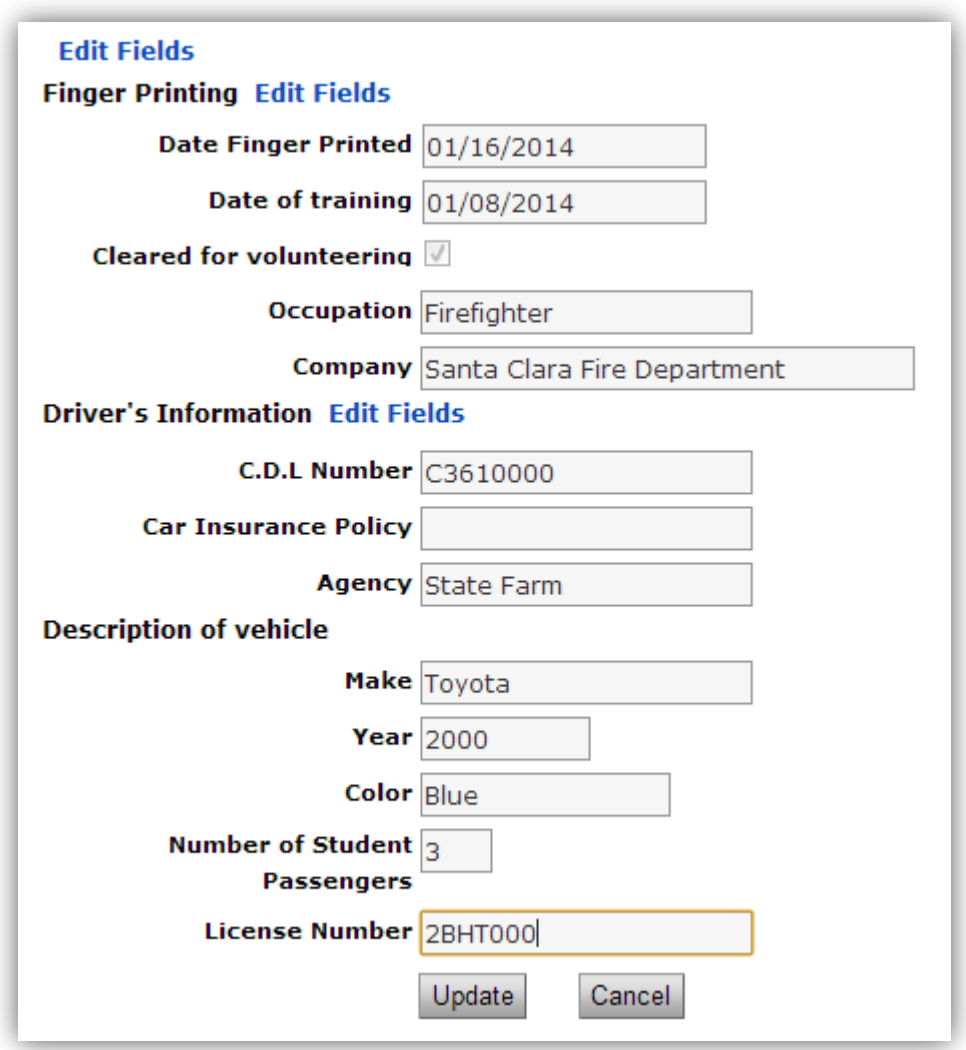

**YOU CANNOT ADD NEW DATA FIELDS. HOWEVER, YOU CAN MODIFY FIELDS ADDED. CONTACT SUPPORT FOR THE PAGE FOR EDITING FIELDS.**

Once you access the page to modify profile fields:

**Select Member Type:** For editing fields in Student profile, select Student. For editing fields in Parent profile, select Parent.

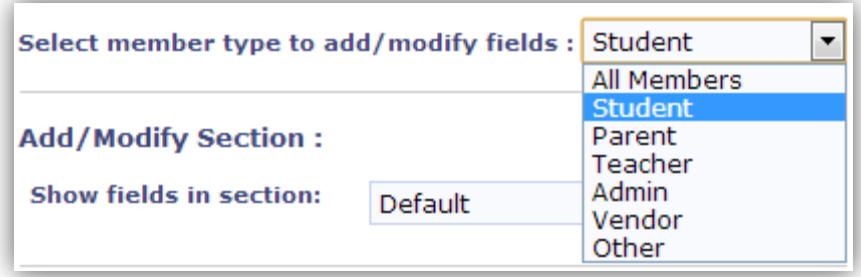

**Select sections:** fields are organized into sections, for example "Work information", "Emergency contacts" etc.

## **Edit fields:**

Label – how the question should be presented.

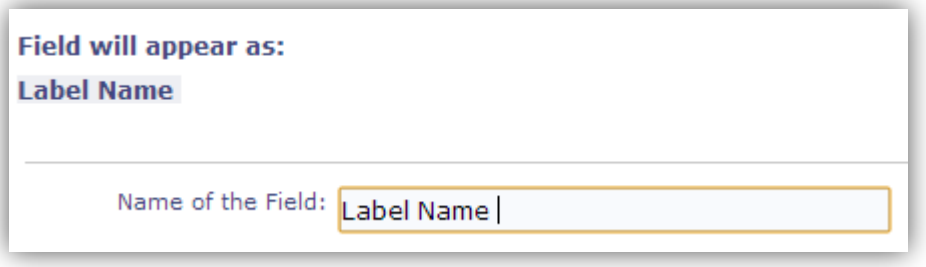

 Field type – text field, address, email, radio button, drop down, check box, etc. You cannot change the field type.

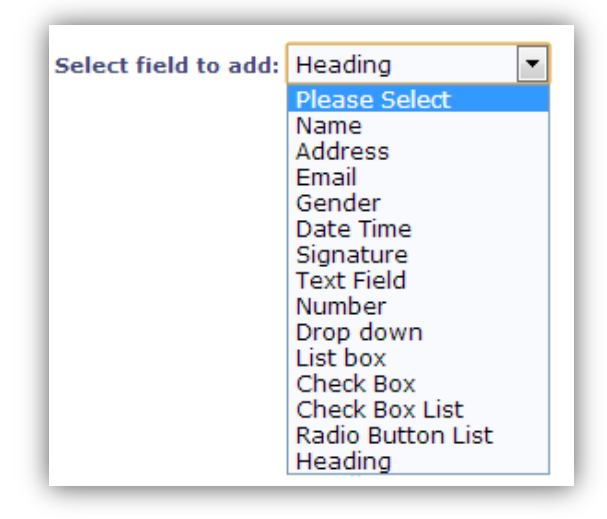

- Field parameters:
	- **o** Whether the field can be edited by parents (e.g. work address), visible to parents (e.g. is the parent finger printed) or visible only to administrators (e.g. custody issues).
	- **o** Whether the field should be mandatory

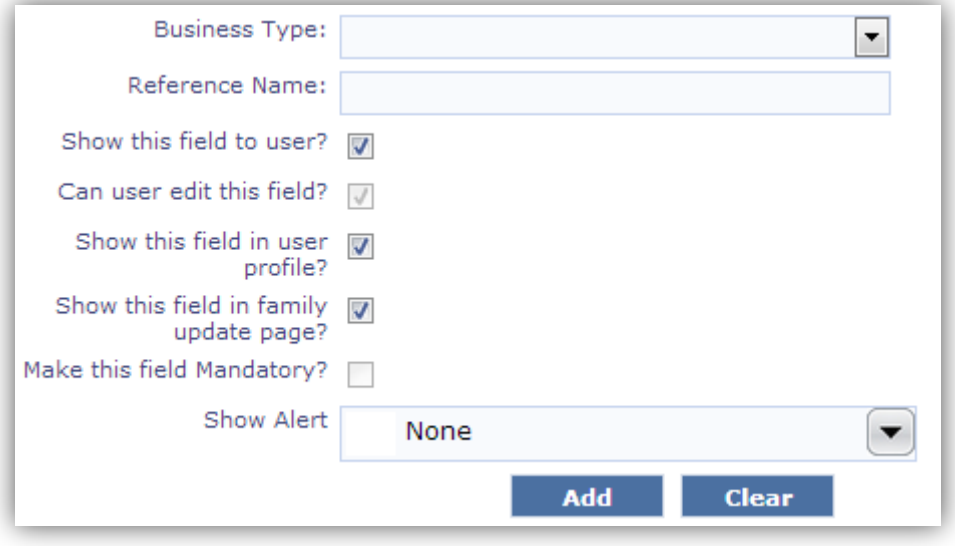